# **Steve Masson : Activer ses neurones pour mieux apprendre et enseigner**

#### [Activer ses neurones pour mieux apprendre et enseigner](https://www.odilejacob.fr/catalogue/psychologie/education-pedagogie/activer-ses-neurones_9782738151506.php) Steve Masson, Éditions Odile Jacob, mars 2020 ISBN: 9782738151506 [Table des matières](https://static.odilejacob.fr/public//Table_des_matieres_9782738151506.pdf)

S'appuyant sur plus d'une centaine d'études fascinantes sur le cerveau et l'apprentissage, ce livre vous explique comment tirer profit de 7 principes simples pour apprendre de manière durable et efficace.

Les élèves et les étudiants y trouveront des pistes précieuses pour mieux réussir à l'école ou à l'université ; les parents, une méthode claire pour accompagner leurs enfants dans leurs apprentissages ; les adultes, des solutions utiles pour améliorer leurs performances. Quant aux enseignants et aux formateurs, ils y découvriront des stratégies précises pour leurs cours ou leurs programmes.

Apprendre et enseigner : les 7 principes neuroéducatifs pour l'école, le travail et la maison.

Le livre de neuroéducation qui allie rigueur scientifique et mise en application concrète.

Steve Masson est professeur à l'Université du Québec à Montréal où il dirige le Laboratoire de recherche en neuroéducation. Il est l'un des rares neuroscientifiques au monde à avoir enseigné à l'école primaire et secondaire avant d'enseigner à l'université et de diriger un laboratoire de recherche. Son regard sur le cerveau est donc concret et axé sur les stratégies pour faciliter l'apprentissage. Il a reçu le prix Pat Clifford de l'Association canadienne d'éducation pour ses travaux combinant neurosciences et éducation.

### **Introduction**

Vidéo de Steve Masson : "Qu'est-ce que la neuroplasticité ?"

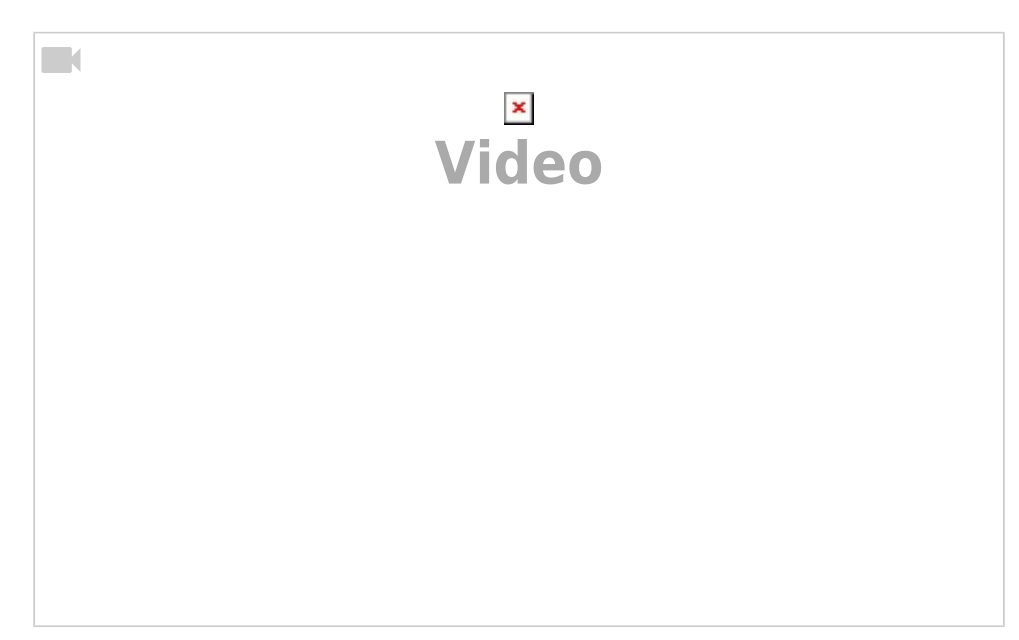

#### Vidéo de Steve Masson : "À quoi servent les connexions neuronales ?"

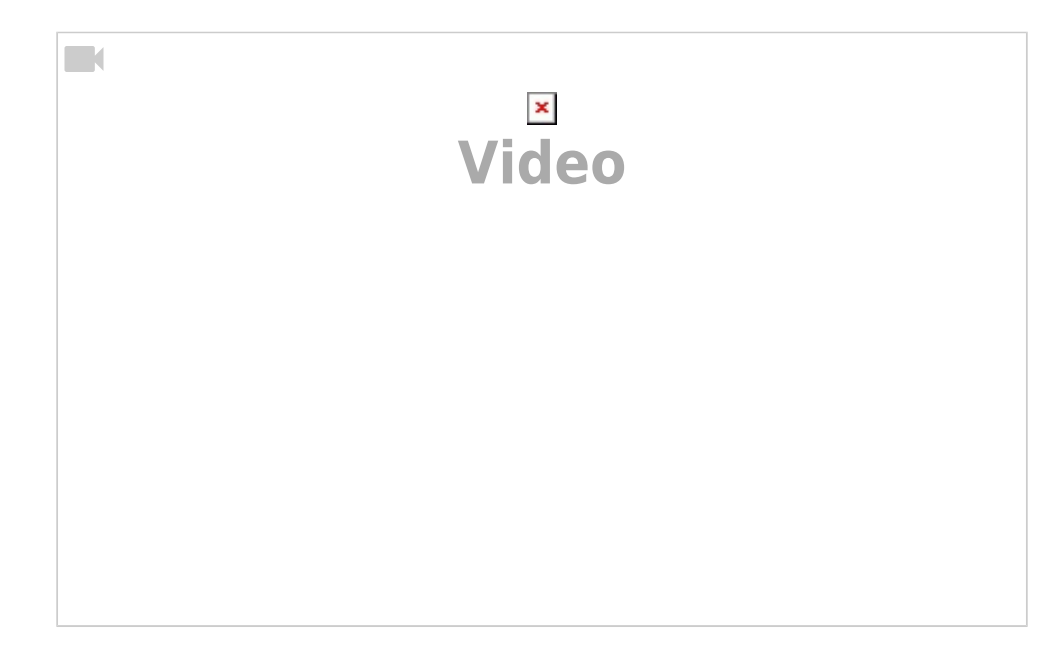

Vidéo de Steve Masson : "Peut-on perdre ses connexions neuronales ?"

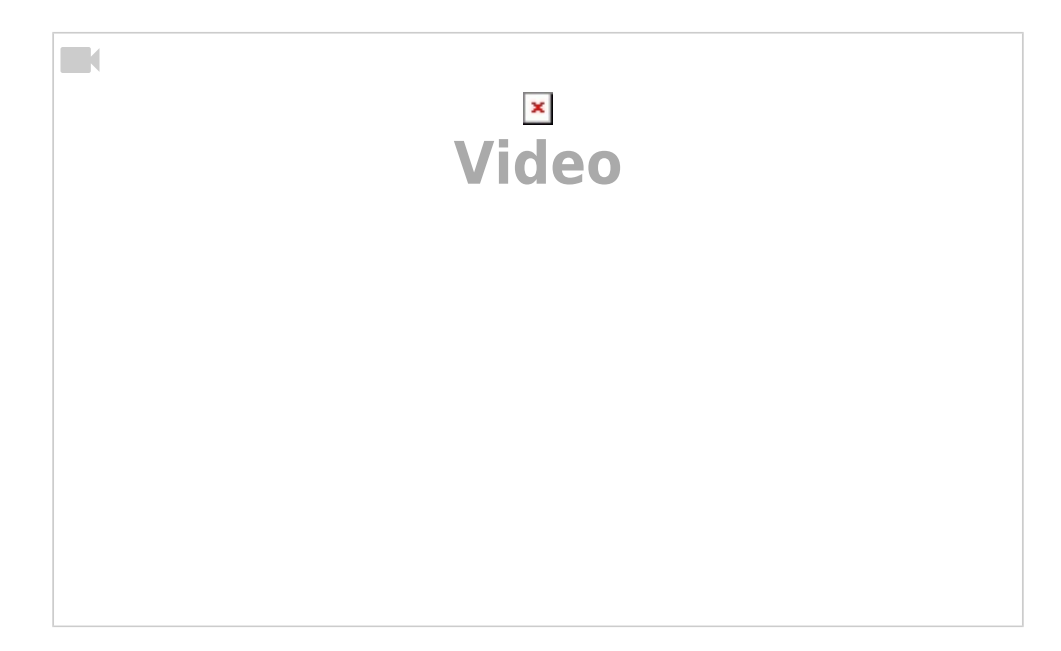

### **chapitre 1 - Activez les neurones liés à l'apprentissage visé**

### **Pourquoi faut-il activer les neurones liés à l'apprentissage visé ?**

- Pour changer les connexions neuronales
- Pour apprendre plus efficacement
- Pour créer des connexions neuronales pertinentes

Vidéo de Steve Masson : "Principe 1 : Activer les neurones liés à l'apprentissage visé"

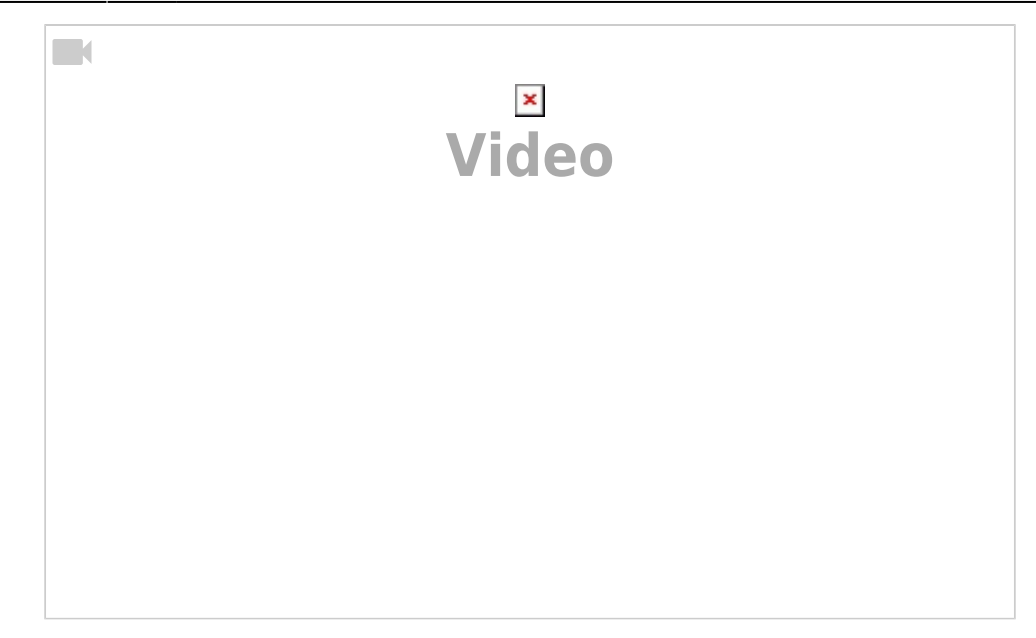

#### **Comment mettre en application le principe d'activation neuronale ?**

- Évitez d'utiliser fréquemment des approches passives
- Utilisez fréquemment des approches actives
- évitez les sources de distraction
- évitez d'activer des idées ou des stratégies inappropriées

Vidéo de Steve Masson : "Éviter d'utiliser fréquemment des approches passives"

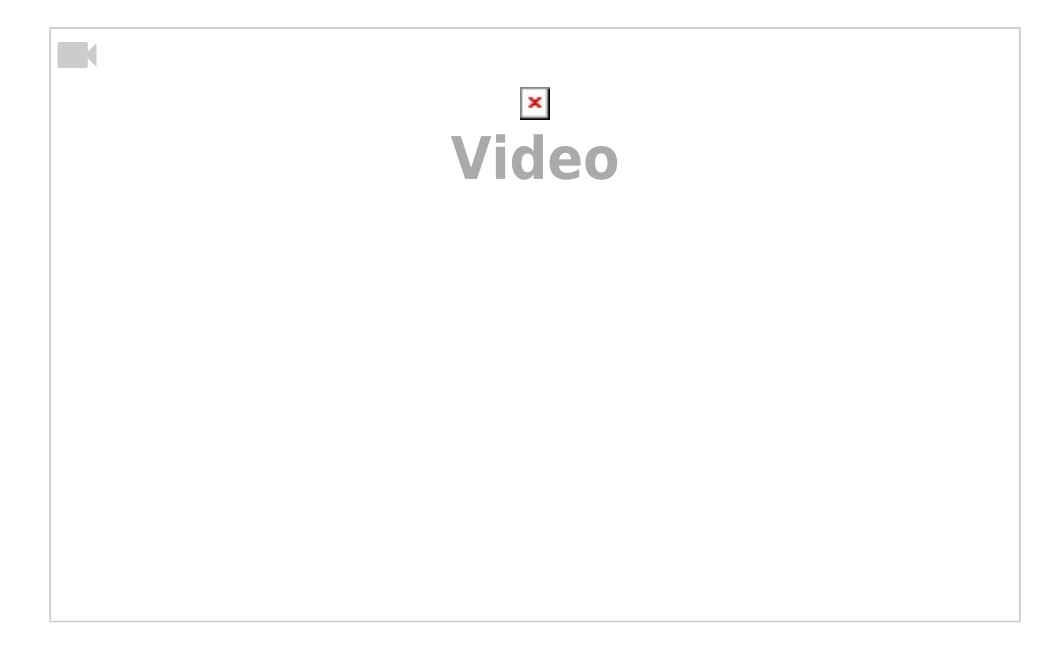

Vidéo de Steve Masson : "Utiliser fréquemment des approches actives"

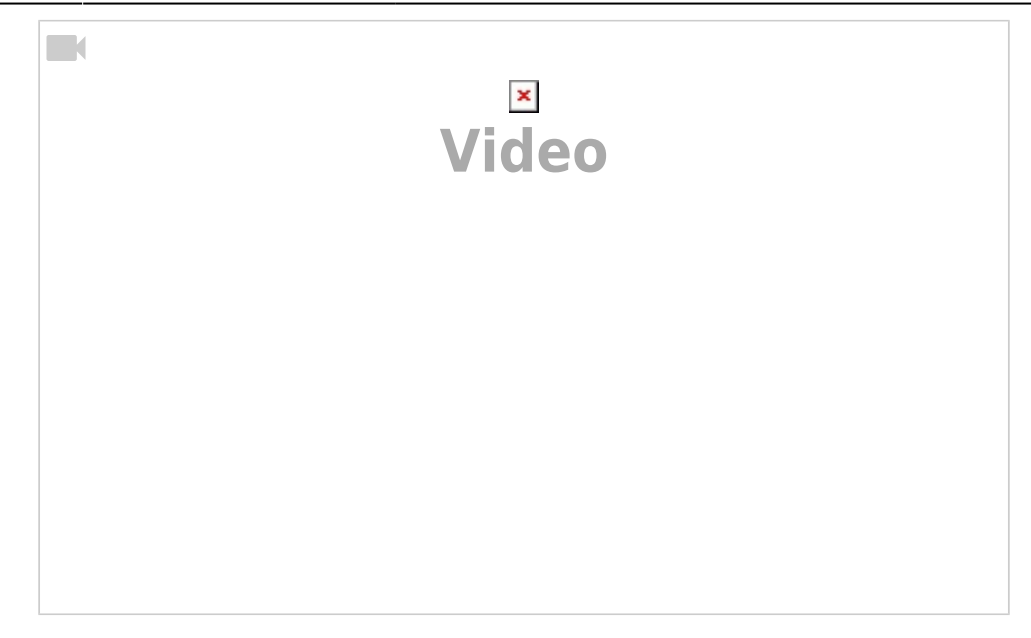

Vidéo de Steve Masson : "Éviter les sources de distraction : le téléphone"

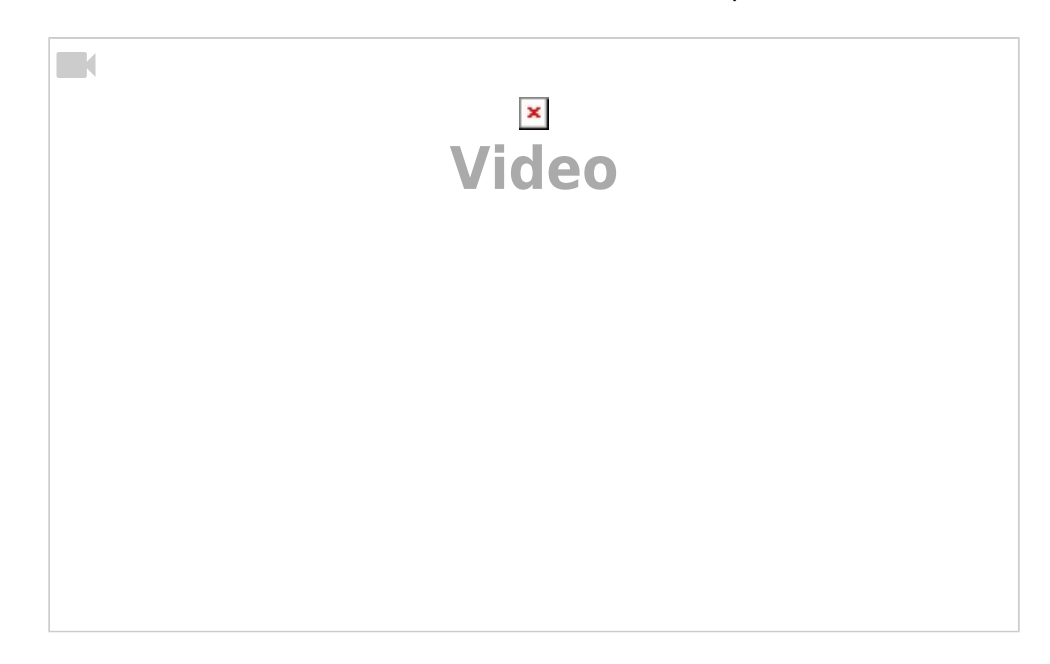

Vidéo de Steve Masson : "Éviter les sources de distraction : l'ordinateur et le multitâche"

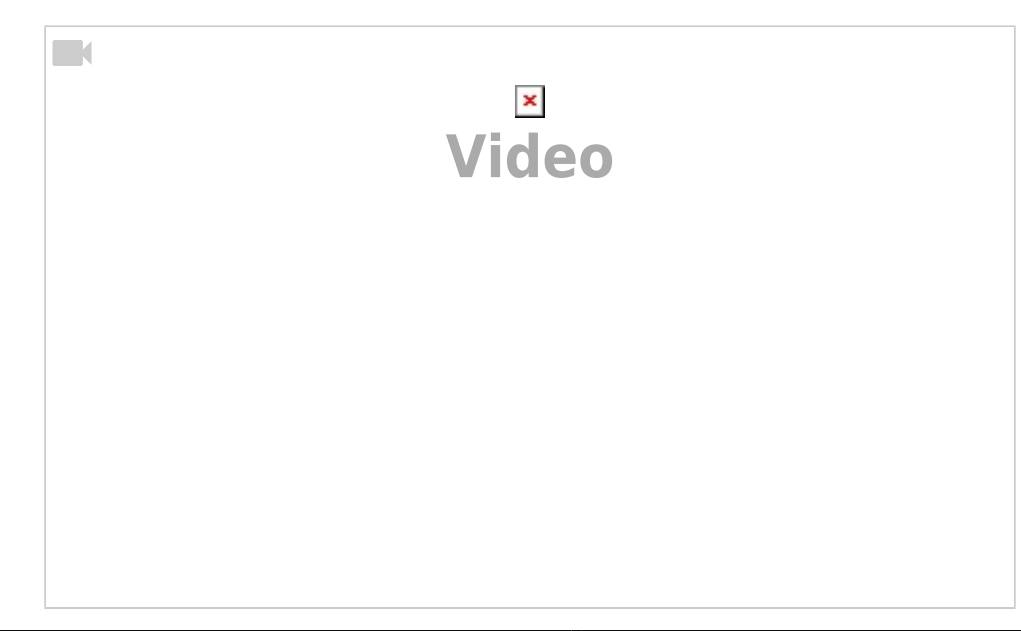

#### Vidéo de Steve Masson : "Éviter d'activer des idées ou des stratégies inappropriées"

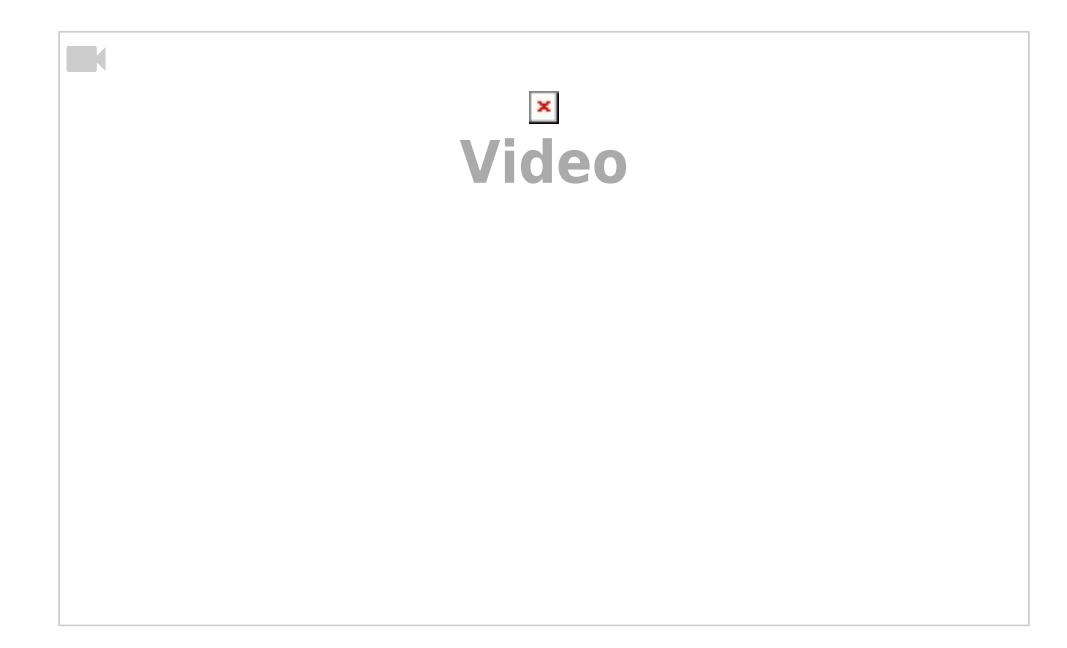

### **chapitre 2 - Activez les neurones à plusieurs reprises**

#### **Pourquoi faut-il activer les neurones à plusieurs reprises ?**

- Pour renforcer les connexions neuronales
- Pour diminuer l'activité du cortex préfrontal
- Pour consolider l'apprentissage et réduire l'oubli

Vidéo de Steve Masson : "Pourquoi et comment mettre en application le principe d'activation répétée pour mieux apprendre et enseigner ?"

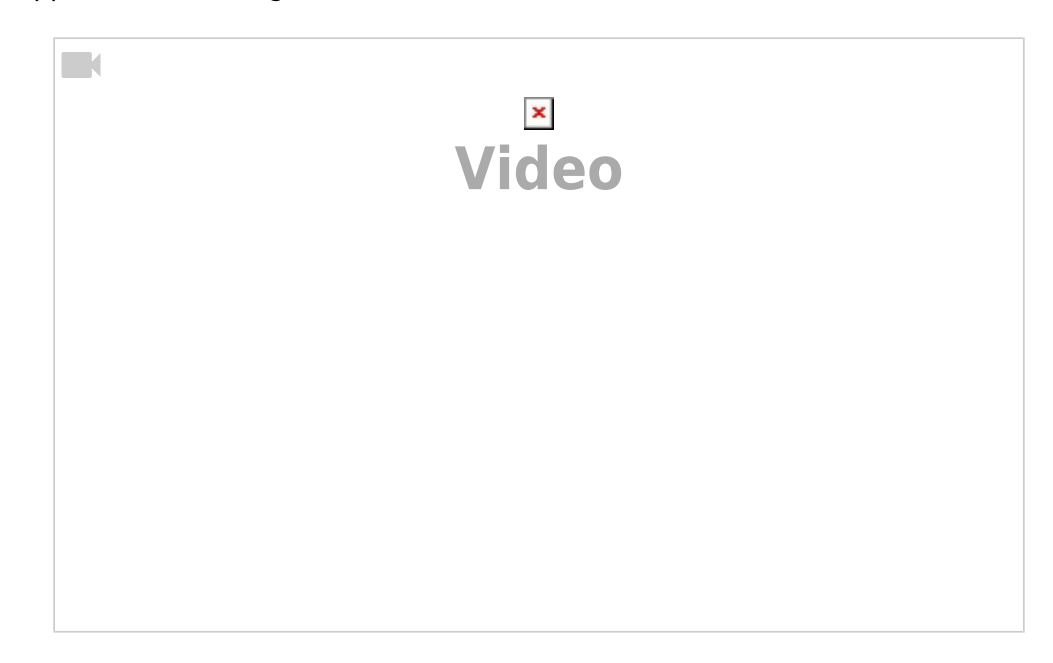

### **Comment mettre en application le principe d'activation neuronale répétée ?**

- Planifiez plusieurs moments d'activation
- évitez l'entraînement prolongé
- Réalisez un surapprentissage
- évitez la répétition d'une erreur

Vidéo de Steve Masson : "Planifier plusieurs moments d'activation"

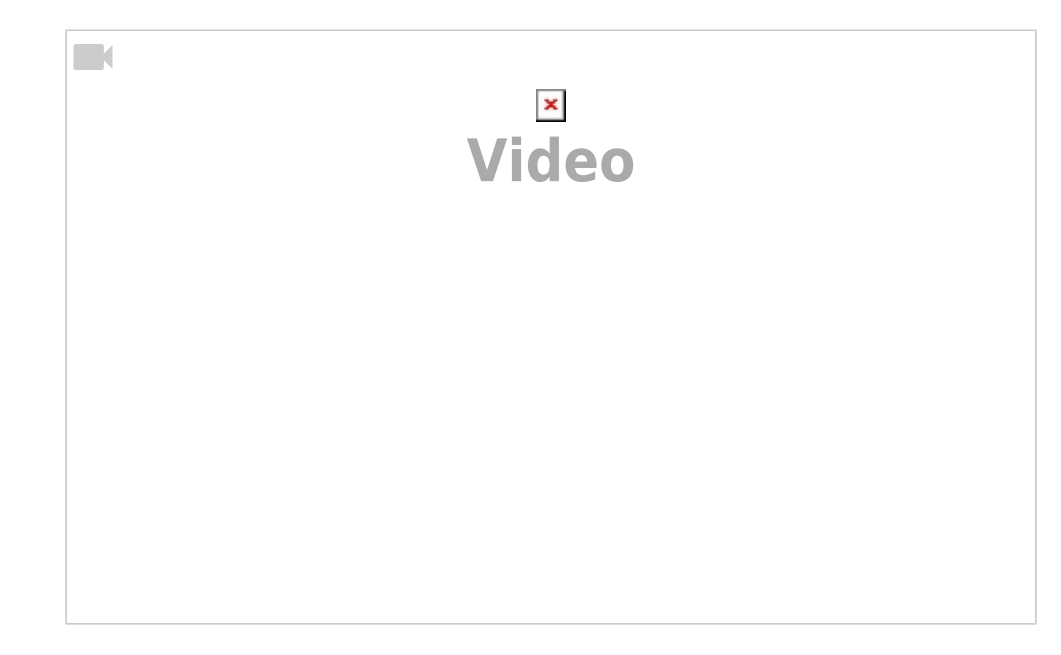

Vidéo de Steve Masson : "Pourquoi faut-il viser un surapprentissage ?"

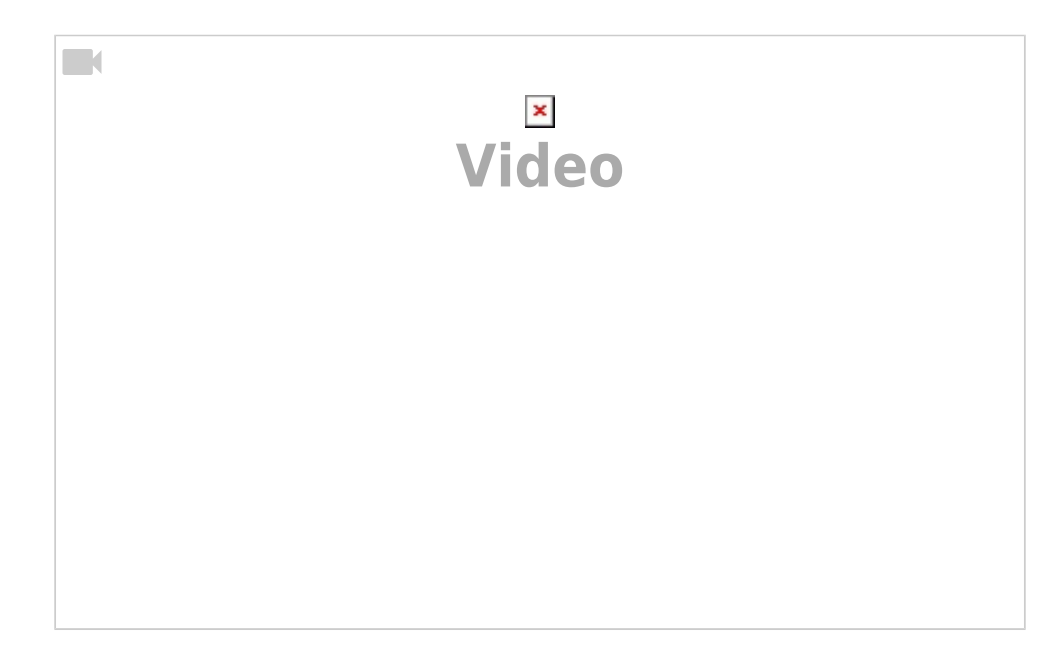

Vidéo de Steve Masson : "Faut-il éviter l'erreur à tout prix ou l'utiliser comme porte d'entrée à l'apprentissage ?"

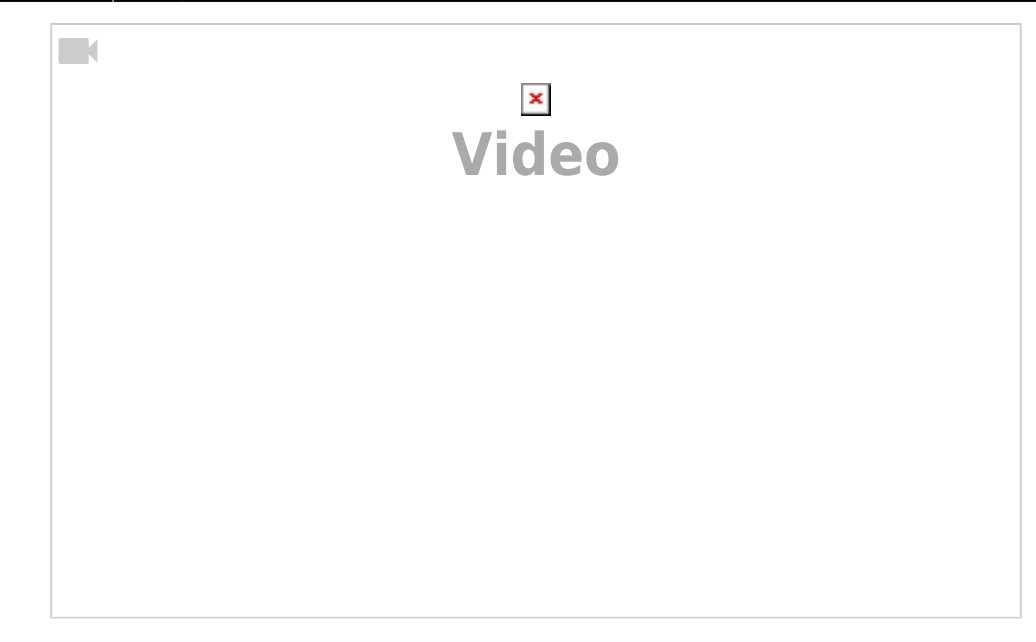

### **chapitre 3 - Entraînez la récupération en mémoire**

### **Pourquoi faut-il entraîner la récupération en mémoire ?**

- Pour mettre en application les principes d'activation et d'activation répétée
- Pour activer des régions cérébrales importantes dans l'apprentissage
- Pour améliorer significativement l'apprentissage

#### **Comment mettre en application le principe de récupération en mémoire ?**

- Faites fréquemment des tests
- Répondez souvent à des questions
- Laissez du temps pour récupérer en mémoire
- Donnez des indices

### **chapitre 4 - Élaborez des explications**

#### **Pourquoi faut-il élaborer des explications ?**

- Pour établir des connexions avec les réseaux de neurones existants
- Pour activer des régions cérébrales permettant de lier les connaissances
- Pour améliorer l'apprentissage

### **Comment mettre en application le principe d'élaboration ?**

- Questionnez pour élaborer des explications
- S'autoexpliquez
- Développez les connaissances antérieures avant d'élaborer
- Obtenez de la rétroaction sur l'exactitude des explications

# **chapitre 5 - Espacez l'activation des neurones**

#### **Pourquoi faut-il espacer l'activation des neurones ?**

- Pour favoriser le maintien de l'activité cérébrale
- Pour réactiver les neurones durant le sommeil
- Pour laisser le temps au cerveau de renforcer ses connexions
- Pour améliorer l'apprentissage et diminuer l'oubli

#### **Comment mettre en application le principe d'espacement ?**

- Distribuez les périodes d'apprentissage
- Augmentez progressive-ment l'espacement
- Entrelacez les apprentissages
- Résistez à l'intuition selon laquelle le regroupement est plus efficace

### **chapitre 6 - Maximisez la rétroaction**

#### **Pourquoi faut-il maximiser la rétroaction ?**

- Pour activer les mécanismes cérébraux de correction d'erreur
- Pour augmenter la quantité de dopamine dans le cerveau
- Pour améliorer le pouvoir prédictif du cerveau et maximiser les dépenses énergétiques
- Pour améliorer l'apprentissage et diminuer les risques de répétition d'une erreur

#### **Comment mettre en application le principe de rétroaction ?**

- Recherchez un maximum de rétroaction
- Visez un équilibre entre rétroactions positive et négative
- Privilégiez la rétroaction immédiate
- Privilégiez la rétroaction élaborée et axée sur la tâche

### **chapitre 7 - Cultivez un état d'esprit dynamique**

#### **Pourquoi cultiver un état d'esprit dynamique ?**

- Pour faciliter l'activation des mécanismes cérébraux de correction d'erreur
- Pour améliorer la connectivité cérébrale entre le système de récompense et les mécanismes de correction d'erreur
- Pour améliorer l'apprentissage, en particulier lorsque des difficultés sont rencontrées

### **Comment mettre en application le principe d'état d'esprit dynamique ?**

- Développez la notion de neuroplasticité
- Sachez qu'il est possible d'influencer la neuroplasticité
- évitez de croire qu'un état d'esprit dynamique suffit pour apprendre
- Fournissez des rétroactions compatibles avec un état d'esprit dynamique

# **Conclusion**

# **Références**

- Steve Masson, professeur à la Faculté des sciences de l'éducation de l'Université du Québec à Montréal (UQAM) et directeur du [Laboratoire de recherche en neuroéducation](http://www.labneuroeducation.org/) (LRN)
	- [Neuromythes et enseignement, Connaître les mythes sur le fonctionnement du cerveau](http://www.cea-ace.ca/education-canada/article/neuromythes-et-enseignement) [pour mieux enseigner](http://www.cea-ace.ca/education-canada/article/neuromythes-et-enseignement)
	- [Mieux connaître le cerveau pour mieux enseigner \(1/5\) dernières découvertes en](http://apprendreaeduquer.fr/mieux-connaitre-le-cerveau-pour-mieux-enseigner-15-dernieres-decouvertes-en-neuroeducation/) [neuroéducation](http://apprendreaeduquer.fr/mieux-connaitre-le-cerveau-pour-mieux-enseigner-15-dernieres-decouvertes-en-neuroeducation/) vidéos et textes résumés
	- [Neuromythes et enseignement : connaître les mythes sur le fonctionnement du cerveau](http://www.labneuroeducation.org/publications/neuromythes-et-enseignement-connatre-les-mythes-sur-le-fonctionnement-du-cerveau-pour-mieux-enseigner) [pour mieux enseigner](http://www.labneuroeducation.org/publications/neuromythes-et-enseignement-connatre-les-mythes-sur-le-fonctionnement-du-cerveau-pour-mieux-enseigner)
	- <https://parlonsapprentissage.com/neuromythes-en-education/>
	- o chaîne vidéo youtube de Steve Masson : [Cerveau et apprentissage](https://www.youtube.com/channel/UCXq2GT2hJPq6HxHQJqWoLNg)
		- [Connaître le cerveau pour mieux apprendre](https://www.youtube.com/watch?v=1mrWB23UJ3A)
	- autres vidéos :
		- <https://www.youtube.com/watch?v=V8Xjbb1CWVE>
		- <https://www.youtube.com/watch?v=dZqW5cOSKlc>
		- <https://www.youtube.com/watch?v=Ve0f82rrDcA>, y compris math, inhibition de connaissances antérieures en sciences,…
	- [Méthodes de recherche en neuroéducation,](http://www.puq.ca/catalogue/livres/methodes-recherche-neuroeducation-3401.html) Steve Masson et Grégoire Borst, Presses de l'Université du Québec 2017, ISBN 978-2-7605-4846-6
	- Cf. la présentation ["Connaître le cerveau pour mieux enseigner" par Steve Masson \(2016\)](https://dvillers.umons.ac.be/wiki/teaching:connaitre_le_cerveau_pour_mieux_enseigner-stevemasson2016)
	- [Les neuromythes en éducation](http://rire.ctreq.qc.ca/2018/01/neuromythes-education/) par Anne-Isabelle Lévesque (2018), avec lien vers [Connaître les neuromythes pour mieux enseigner](https://static1.squarespace.com/static/510c0d84e4b0cdc785fa72c5/t/59bab8414c326d0c595cfcf4/1505409090932/Blanchette2017.pdf) par Jérémie Blanchette Sarrasin et Steve Masson
		- Infographie sur [piktochart](https://create.piktochart.com/output/21840649-les-neuromythes) basée sur les présentation de Steve Masson
	- livre [Activer ses neurones Pour mieux apprendre et enseigner](https://www.odilejacob.fr/catalogue/psychologie/education-pedagogie/activer-ses-neurones_9782738151506.php) Steve Masson, éditions Odile Jacob, 2020 ISBN: 9782738151506 → article [7 principes pour apprendre](https://dvillers.umons.ac.be/wiki/teaching:principes_pour_apprendre-galitch-masson) de Saskia **Galitch**
- [Grégoire Borst,](https://www.lapsyde.com/gregoire-borst) professeur de psychologie du développement et de neurosciences cognitives de l'éducation à l'université Paris Descartes
	- [Les méthodes en psychologie,](https://www.puf.com/content/Les_m%C3%A9thodes_en_psychologie) Grégoire Borst et Arnaud Cachia. Collection Que sais-je ? 2016
	- [Apprendre à l'enfant à contrôler ses automatismes : un enjeu pour son développement](http://scitech2.umons.ac.be/resource/apprendre-a-lenfant-a-controler-ses-automatismes-un-enjeu-pour-son-developpement-cognitif-et-ses-apprentissages-scolaires/) [cognitif et ses apprentissages scolaires,](http://scitech2.umons.ac.be/resource/apprendre-a-lenfant-a-controler-ses-automatismes-un-enjeu-pour-son-developpement-cognitif-et-ses-apprentissages-scolaires/) Grégoire Borst, séance d'ouverture du Congrès des Sciences 2018 à l'UMONS

### **Avis, blogs,...**

- [Activer ses neurones pour mieux apprendre et mieux enseigner Les Cahiers Pédagogiques](https://www.cahiers-pedagogiques.com/activer-ses-neurones-pour-mieux-apprendre-et-mieux-enseigner/)
- [Activer ses neurones Steve Masson Babelio](https://www.babelio.com/livres/Masson-Activer-ses-neurones/1233271)
- [Apprendre demande du temps: des clés pour activer ses neurones | JDQ](https://www.journaldequebec.com/2020/10/31/apprendre-demande-du-temps)
- [Activer ses neurones pour mieux apprendre et enseigner Sciences cognitives](https://sciences-cognitives.fr/activer-ses-neurones-pour-mieux-apprendre-et-enseigner/)
- [Activer ses neurones pour mieux apprendre et mieux enseigner Futuribles Veille,](https://www.futuribles.com/en/bibliographie/notice/activer-ses-neurones-pour-mieux-apprendre-et-mieux/) [prospective, stratégie](https://www.futuribles.com/en/bibliographie/notice/activer-ses-neurones-pour-mieux-apprendre-et-mieux/)
- [La neuroscience appliquée aux séquences d'apprentissage École branchée](https://ecolebranchee.com/la-neuroscience-appliquee-aux-sequences-dapprentissage/)
- [Activer ses neurones de Steve Masson + BONUS Mieux apprendre](https://mindterview.com/activer-ses-neurones-de-steve-masson/)

From: <https://dvillers.umons.ac.be/wiki/> - **Didier Villers, UMONS - wiki**

Permanent link: **<https://dvillers.umons.ac.be/wiki/teaching:biblio-9782738151506?rev=1625521247>**

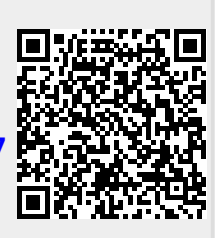

Last update: **2021/07/05 23:40**